## RentZen – The week 08 challenge (the final challenge document)

This is the last challenge document for the MIS3502 class project. By this time, you should have completed all the previously assigned challenges, and you should also have acquired some competence in using the MVC pattern to develop your application.

The goal of this week 08 challenge is simple… finish the project. That means that your top priority now is to complete the server-side scripting necessary to provide the minimum viable RentZen product. With that in place, we can move on to other things.

In the weeks ahead we will build on top of our MVC solution. We will add in some improved form validation (using JavaScript / jQuery) and some advanced features that will be accomplished by making Ajax calls. Much of that activity (JavaScript/jQuery/Ajax) will be covered in class. But in order to make the most benefit from the in-class activity, you will need to first complete as much of the MVC part of the project as you can.

Your instructor's expectations are documented on the next page – the RentZen Rubric. At this point in the semester you should possess all the skills necessary to complete the "Part 1" required tasks. This is what you should be working on now.

#### Helps and Hints,

- 1. To assist you in the project, our web designer (Nancy) completed **all the view** files. They are provided to you in the rentzen week08.zip file. Nancy also went so far as to put some PHP code into her views... this means that **most of the coding remaining to be done for "Part 1" will take place in the controller (index.php) files of your project.**
- 2. Personally, I think Nancy has done some fine work here. She deserves a raise! However, if you want to do things slightly differently than the way Nancy did, or if you want to change/adapt/rename/delete one or more of the files she created, that's fine. Just make sure that you achieve the functionality described in the rubric. Side note, the exception to this is **property\_add.php** and **property\_view.php** … you will want to use those "as is" later in the semester!
- 3. A working copy of RentZen can be found here:<https://misdemo.temple.edu/fall901/rentzen>

Feel free to sign up, sign in, and try it out. This example should give you a vision for what a good solution to the "part 1" tasks would look like. Give it a try. Please note, this version was implemented with nothing but serverside scripting and Bootstrap.

Also, please be advised that I will periodically flush and rebuild the fall901 database, returning it to its initial state.

- 4. There is an opportunity to earn some PRO points for the project. See the rubric.
- 5. A good place to start would be write the code necessary to see the landlord dashboard (person\_menu\_landlord.php) and the renter dashboard (person\_menu\_renter.php). Tackle each link, one at time. Don't forget the links that appear in the header and the footer. Hint: Even though they are technically optional, it might be smart to start with the "help" and "about" links.
- 6. Nancy wanted to add a few custom css styles. So, there is a new file, rentzen2.css, found in the css folder.

**The due date for the RentZen project is 11:59 PM on Friday 4/26.** On the day of 4/26 (not before, not after) I expect your team to email me [\(jeremy@temple.edu\)](mailto:jeremy@temple.edu) a link to your project as found on the class server. If you do not email me, I will assume that your project URL is https://misdemo.temple.edu/YOUR\_TEAM\_NAME/rentzen.

# RentZen Grading Rubric

The fundamental questions behind the items is this rubric are as follows: Does the final RentZen solution provided by the student demonstrate knowledge of all three parts of the course: MVC, PDO, Bootstrap, JavaScript / jQuery, Ajax, APIs? Did the student team complete the challenges in such a way that a minimum viable product was created that was (at least) on par with the working example provided by the instructor? Did the student team invest a sustained effort in the project over time?

#### Required Tasks (Part 1)

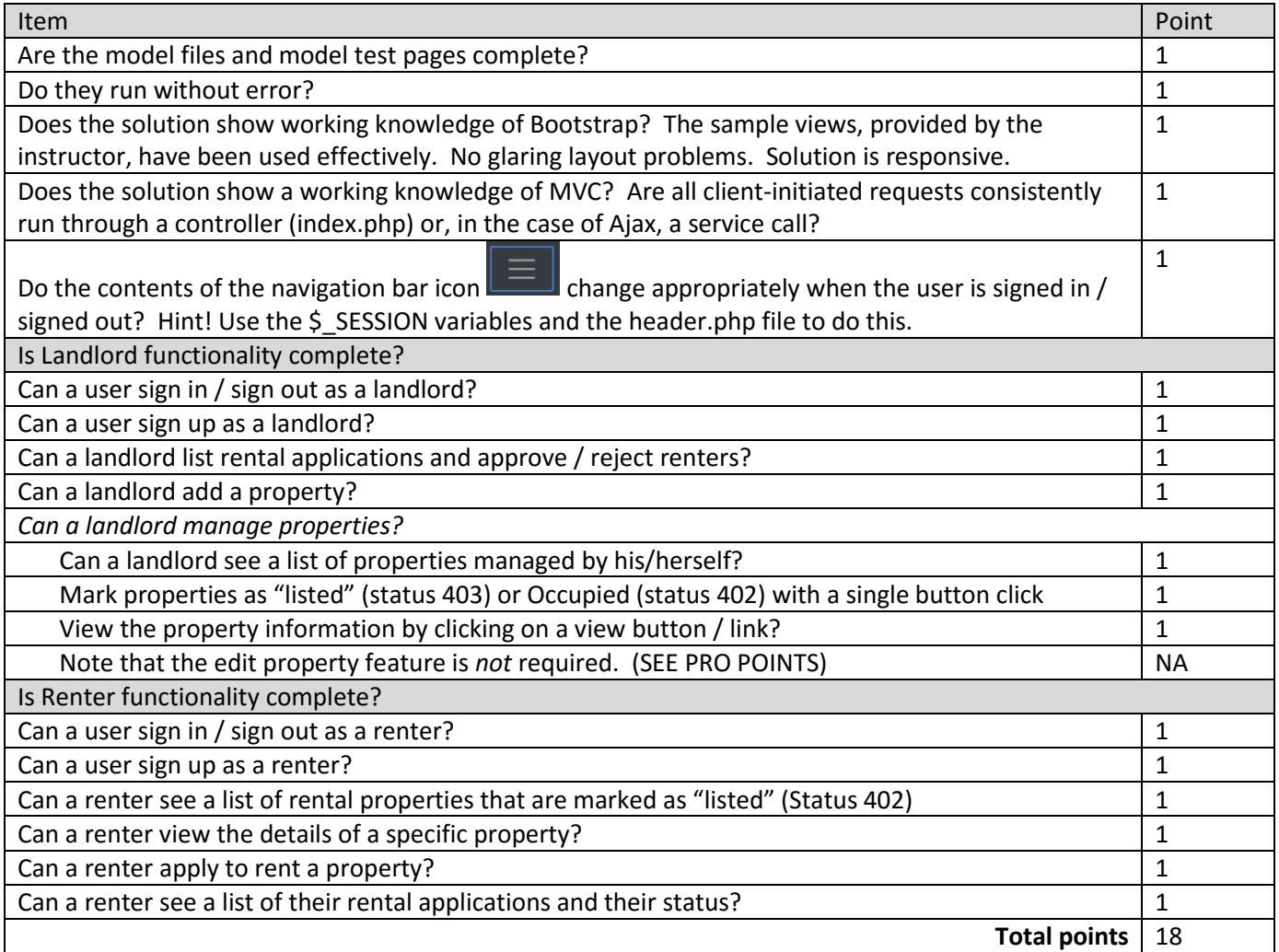

#### Required tasks (part 2)

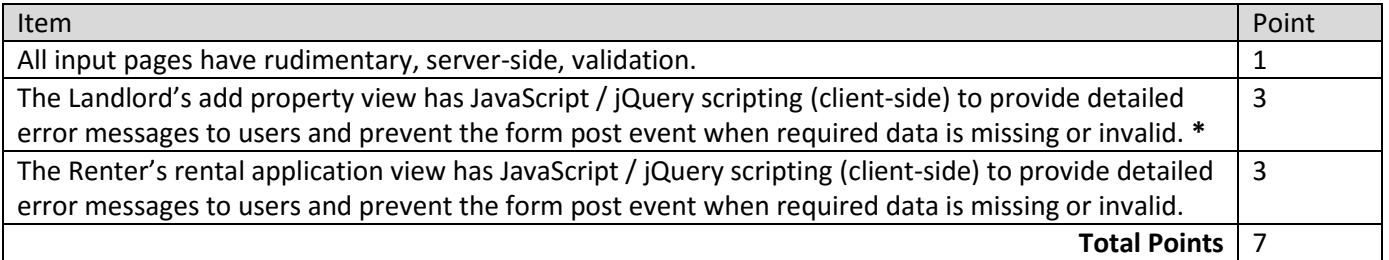

### Required tasks (part 3)

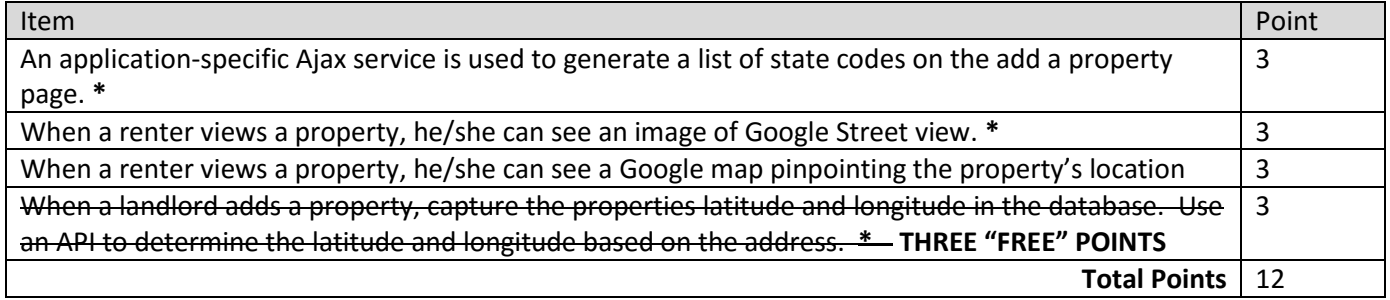

#### Optional tasks / PRO points

Teams that complete all the required tasks above to the instructor's satisfaction are eligible to make the following improvements to earn PRO points. **These optional tasks are also due by 11:59 PM Friday 4/26.**

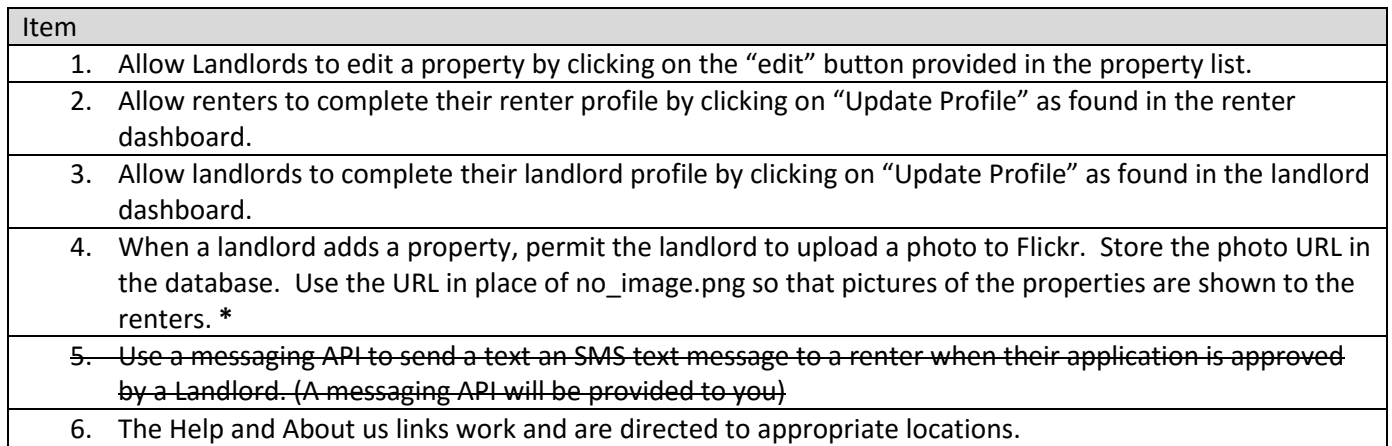

If all the above items are completed in a satisfactory manner, each team member will earn 50 PRO points. This is an allor-nothing PRO point award. Either all six tasks are done, or not.

\* These items will be completed either all or in part during class.